# GRÁFICA PUBLICITARIA

Normas EAA de entrega de trabajos y proyectos digitales

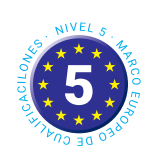

CICLO FORMATIVO DE GRADO SUPERIOR EN GRÁFICA PUBLICITARIA

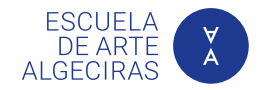

v. 16092023

## Criterios generales de entrega

#### **CARPETAS Y ARCHIVOS**

#### **Organización de documentos digitales**

Con el fin de organizar la documentación de los proyectos digitales y facilitar su posterior localización, las carpetas y archivos que contengan trabajos y proyectos digitales se nombrarán según el sistema estándar de la Escuela de Arte Algeciras (EAA).

• **Nombres estándar EAA:** siglas de apellidos y nombre del alumnado\_siglas estándar EAA del módulo\_siglas del trabajo.

Por ejemplo: el primer trabajo de la alumna «*Nombre Apellido Segundo»* en el módulo de Proyectos de Gráfica Publicitaria del primer curso se denominaría «ASN\_PGP1\_TR01» (fig. 2).

#### **Extensiones de archivos**

Cuando el mismo trabajo se entregue en diferentes formatos, los diferentes archivos solo se diferenciarán por su extensión. Por ejemplo: «ASN\_PGP1\_ TR01.indd», «ASN\_PGP1\_TR01.pdf».

Cuando existan varias versiones del arte final, se diferenciarán entre sí añadiendo conceptos tras el nombre estándar. Por ejemplo: «ASN\_PGP1\_TR01\_ RGB.pdf», «ASN\_PC1\_TR01\_CMYK.pdf».

#### **Organización de carpetas**

Aquellos proyectos que se subdividan en distintos apartados se contendrán en una carpeta con el nombre estándar, organizada internamente mediante subcarpetas diferenciadas por conceptos (fig. 3).

#### **MAQUETAS DIGITALES**

Las maquetas digitales *(mockup)* deben coincidir con los datos descritos y con el contenido de los artes finales digitales. La composición, los fondos y la iluminación de las imágenes deben cuidarse especialmente, y han de mostrarse de forma realista los aspectos más relevantes del diseño, así como su uso y acabados.

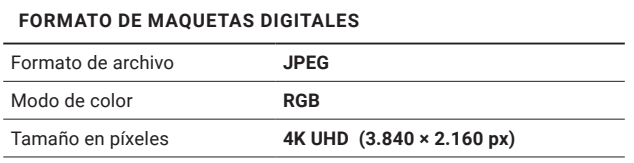

#### **SIGLAS ESTÁNDAR EAA DE LOS MÓDULOS**

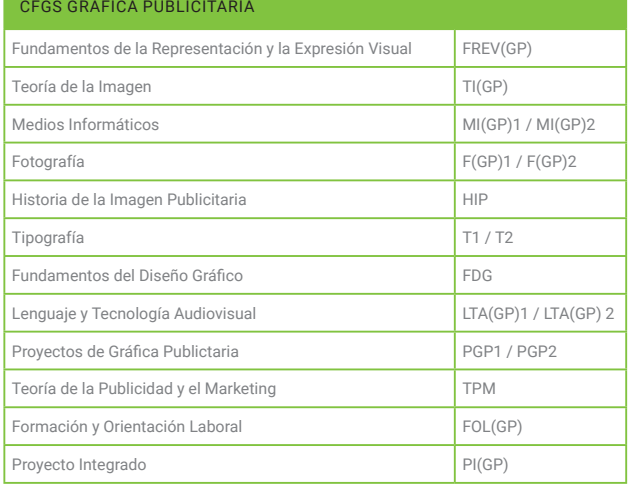

1. Siglas de los módulos para su uso en la nomenclatura estandarizada.

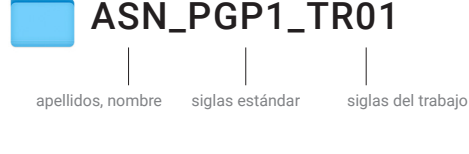

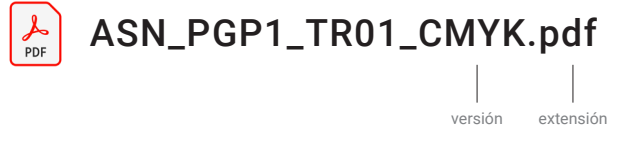

2. Aplicación de nombres estándar EAA en carpetas y archivos de proyectos.

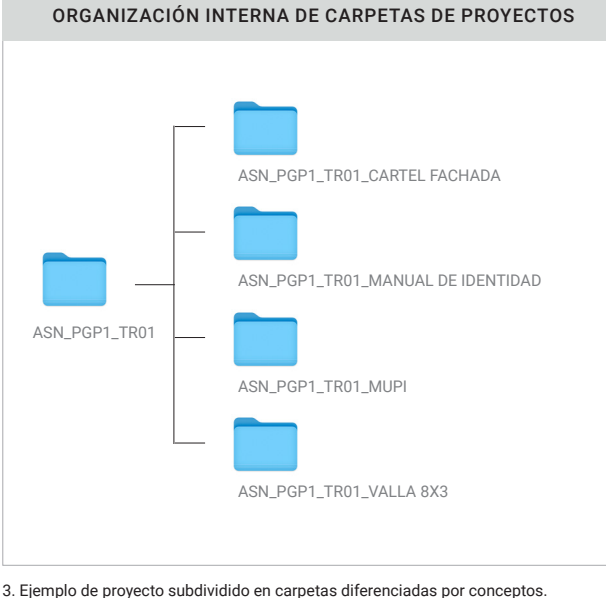

## Artes finales y control de calidad

De todos los documentos que forman parte de un proyecto digital, los artes finales son los más relevantes para determinar la validez y calidad del resultado, ya que son la versión definitiva del trabajo.

#### **Cada salida, un arte final**

Cada sistema de salida necesita que los artes finales cumplan con unos requisitos específicos, que se establecen en el presente documento.

- **Salida impresa.** El documento de referencia para los artes finales de impresión es el archivo PDF, aparte del empaquetado que requiera un trabajo determinado.
- **Salida pantalla.** Para las distintas pantallas —televisión, monitores, móviles— el documento que contiene el arte final es generalmente una imagen, sin capas ni canales, en RGB y a 8 bits, con una resolución de 72 ppp, aparte del empaquetado que se requiera según el trabajo..

#### **El control técnico de calidad**

Antes de la entrega, se deben aplicar procedimientos exhaustivos para el control de calidad para evitar errores graves en los documentos. Los artes finales con errores graves tendrán una calificación negativa.

▶ *Errores graves. Se considerarán como errores graves, aquellos que invalidarían el trabajo en el contexto profesional.*

#### **Archivos corruptos**

La persona que crea los artes finales debe comprobar que los archivos están correctos y no se han corrompido al copiarlos. Los archivos corruptos no pueden evaluarse, por lo que se consideran no entregados.

#### **ORTOGRAFÍA Y ORTOTIPOGRAFÍA**

En publicidad, las faltas de ortografía y de ortotipografía pueden dar lugar a errores graves, que impiden la realización del trabajo o dañan económicamente al cliente. Por ejemplo: los fallos al escribir la marca del producto, eslóganes, titulares, textos legales, precios u otros datos importantes, serían errores graves.

- ▶ *Ortografía. Los diseños han de estar totalmente libres de faltas de ortografía y gramaticales.*
- ▶ *Ortotipografía. Se han de seguir las reglas de ortotipografía recogidas en el libro «Ortotipografía para diseñadores» de Raquel Marín Álvarez.*

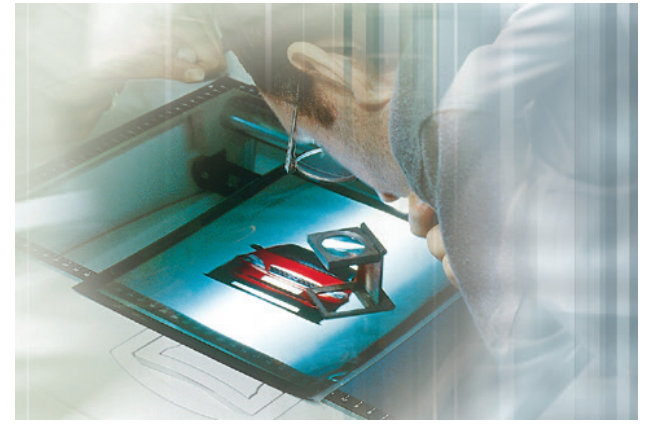

4. El control de calidad es una de las fases más importantes de un proyecto.

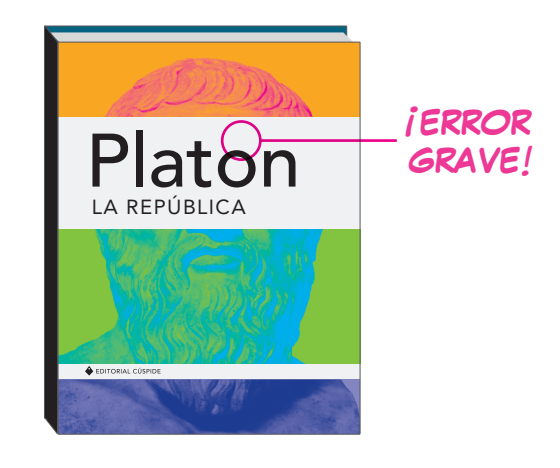

5. Una falta ortográfica puede ser un error grave si obliga a tirar los trabajos ya impresos.

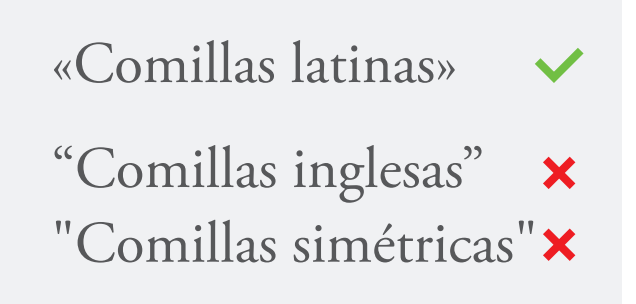

#### **IMÁGENES Y CALIDAD**

#### **Calidad de imágenes y resolución**

Las imágenes incluidas en los artes finales —además de estar en el formato requerido y contar con la resolución adecuada—, deberán cumplir con los estándares profesionales de calidad, en cuanto a color, enfoque, composición e iluminación.

▶ *OJO: No debe falsearse la resolución de una imagen aumentándola artificialmente mediante interpolación de sus píxeles. En este caso, la resolución se considerará errónea.*

## Archivos para impresión

#### **ARTES FINALES PARA IMPRIMIR**

#### **Empaquetado**

Los trabajos se entregarán mediante un empaquetado, una carpeta que incluya todos los archivos necesarios para la evaluación del trabajo realizado.

El paquete de impresión debe incluir el arte final en PDF y los formatos nativos donde se hayan realizado los diseños (PSD, AI, INDD, IDML). Los tipos se incluirán en la carpeta «Document fonts», las imágenes vinculadas en la carpeta «Links». El resto de archivos en la carpeta «Útiles».

#### **Tamaño de página**

En un diseño típico, a la página se le suman el área de sangrado y el área de anotaciones, para obtener el área de impresión. El área de impresión ha de ser igual o inferior al área máxima de impresión de la impresora, la cual viene determinada por los márgenes de impresión específicos de ese modelo.

#### **Márgenes de página**

El margen debe alejar los elementos del diseño de los lados del papel para optimizar su visibilidad. Las medidas de cada uno de los márgenes deben adaptarse al tamaño del formato.

#### **Tamaños mínimos**

Estos valores son de aplicación general. Cuando una técnica de impresión requiera tamaños mayores, estos se definirán específicamente en sus parámetros.

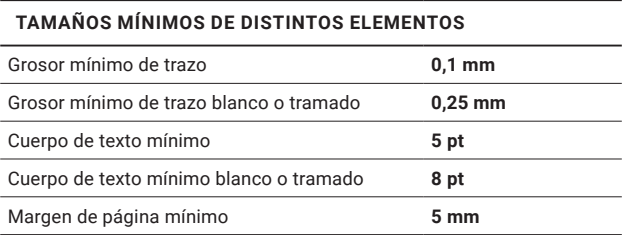

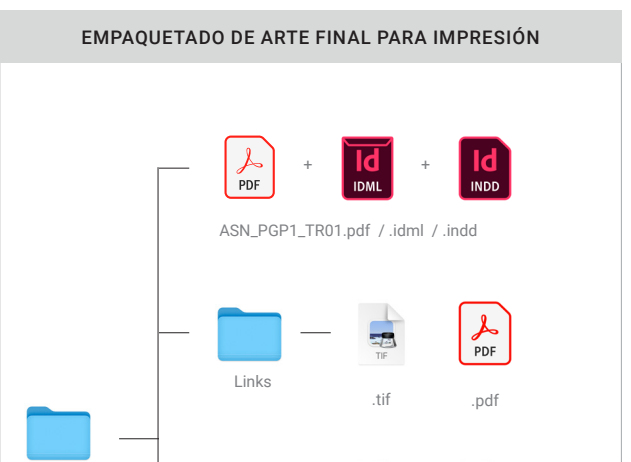

Document fonts ... otf ... ... ... ... ... ... ...

A

Útiles Fotomontajes Originales

7. Esquema de organización de carpeta con documento para impresión empaquetado.

#### CÁLCULO DEL ÁREA MÁXIMA DE IMPRESIÓN

ASN\_PGP1\_TR01

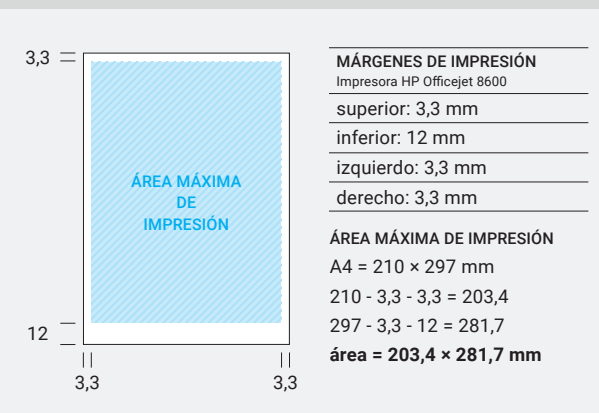

8. Ejemplo de cálculo de área máxima de impresión xerográfica en un A4.

## 3 2023, Luis Sánchez & Ana Carnicer © 2023, Luis Sánchez & Ana Carnicer

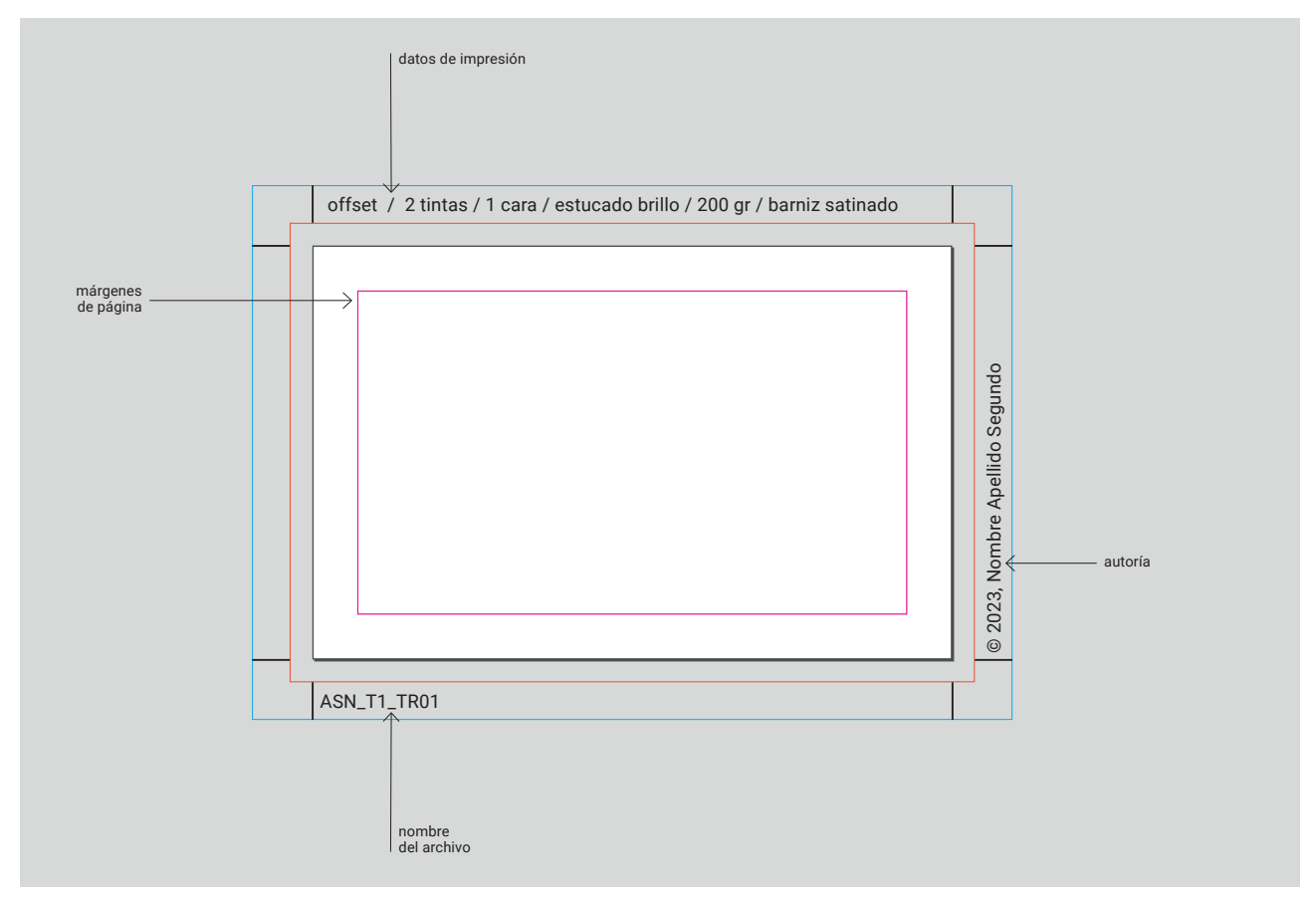

9. Ejemplo de aplicación de los parámetros básicos EAA en un documento para impresión *offset.*

#### **Datos de impresión**

En este apartado ha de incluirse toda la información sobre de la impresión, los materiales y el manipulado.

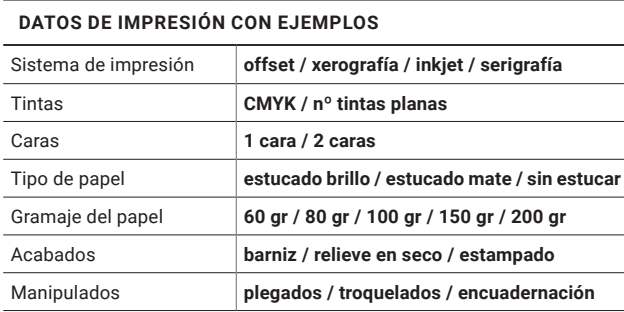

#### **Autoría**

Todas las páginas de los documentos deben indicar la autoría en el espacio lateral derecho, haciendo constar el símbolo de *copyright,* el año de creación, y el nombre y apellidos del alumno o alumna.

#### **Anotaciones**

Todos los textos del área de anotaciones —datos de impresión, nombre del archivo, autoría, etcétera— se escribirán utilizando la tipografía descrita en la siguiente tabla.

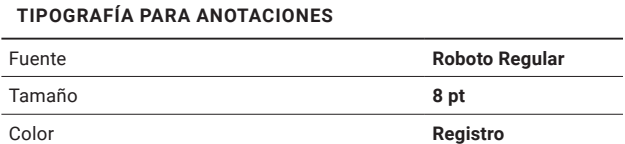

#### **XEROGRAFÍA**

La xerografía, también denominada vulgarmente «impresión digital», puede ofrecer impresión en CMYK o utilizar solamente tinta negra. En este apartado sólo se definen los parámetros CMYK, ya que son válidos para ambas modalidades.

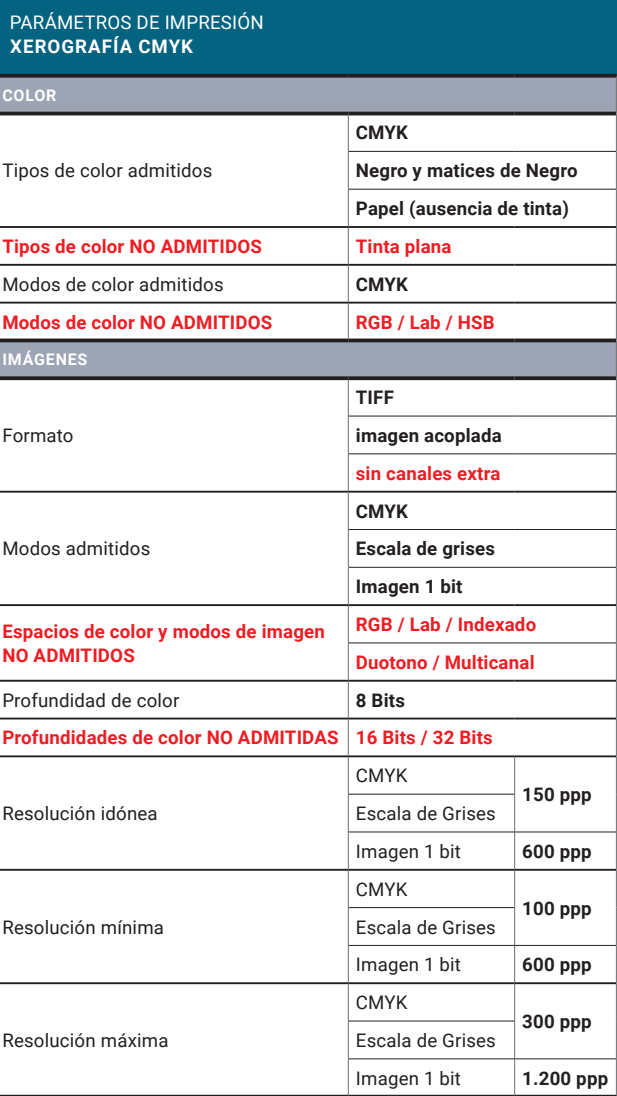

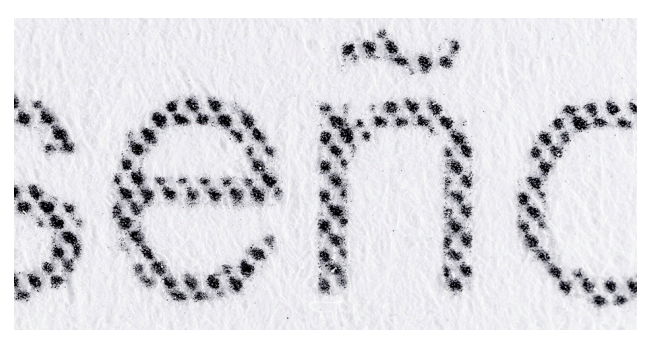

© 2023, Luis Sánchez & Ana Carnicer

© 2023, Luis Sánchez & Ana Carnicer

10. Debido a la limitada resolución de la xerografía, los puntos de trama son imprecisos.

#### **OFFSET CMYK**

Las tablas de color que se han de utilizar preferentemente son: Pantone solid to process EURO, Pantone color bridge CMYK o Pantone Process.

El color negro debe sobreimprimirse en elementos pequeños, como líneas o textos.

Las imágenes en blanco y negro deben estar en modo CMYK, con tinta en todos los canales, para que no resulten débiles de color.

En masas grandes de color negro, incluyendo tipos de más de 72 pt, debe emplearse un color negro intenso (80/70/60/100).

▶ *OJO: Es un error grave utilizar el color Registro en el diseño. El color Registro sólo puede utilizarse en marcas de corte y plegado, o indicaciones para el impresor, dentro del área de anotaciones.*

#### PARÁMETROS DE IMPRESIÓN

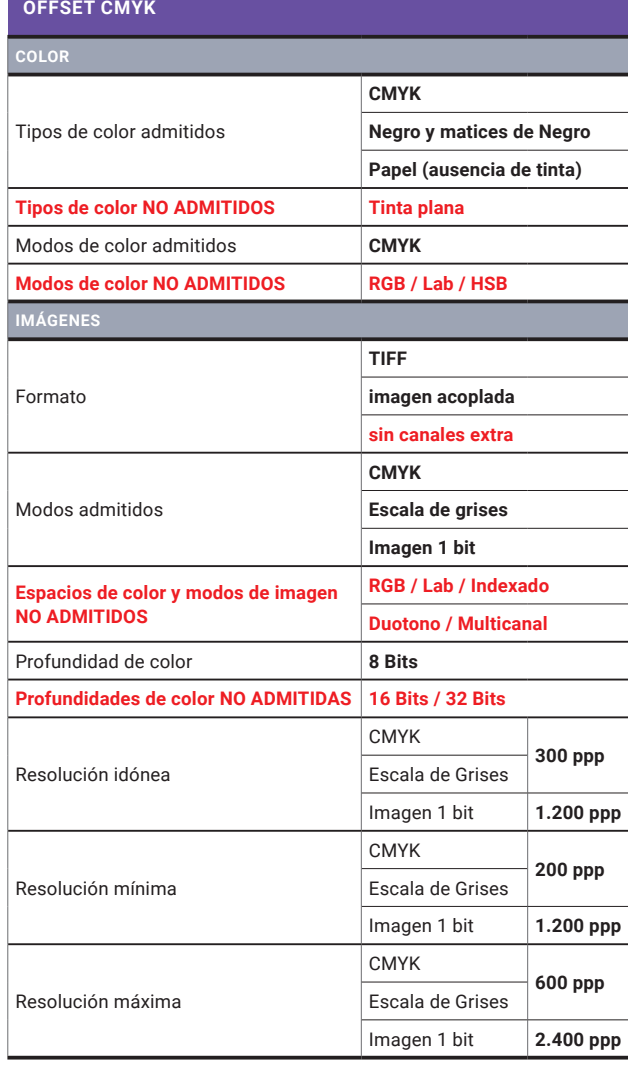

#### **OFFSET TINTAS PLANAS**

Las tintas planas deberán nombrarse mediante referencias Pantone de tinta plana, tanto en los documentos vectoriales como en los canales de tinta plana de imágenes bitmap.

Aunque teóricamente no existe un límite en el número máximo de tintas planas a emplear en un documento, tanto por motivos técnicos como por economía, lo habitual es que se utilicen de 1 a 3 tintas planas por tirada.

Las tintas planas pueden mezclarse entre sí y/o con colores de cuatricromía para dar lugar a tintas mixta, con las que es posible obtener un amplio rango cromático.

- **Modos admitidos en imágenes colocadas (\*).** En InDesign o Illustrator pueden usarse imágenes de Escala de grises o de 1 bit siempre que se sustituya el color Negro por una tinta plana o mixta.
- **Modo admitido en imágenes bitmap (\*).** En imágenes bitmap, las tintas planas deben definirse mediante canales de tinta plana en documentos en modo Escala de grises.

Para crear imágenes de tintas planas con variedad tonal, han de tomarse como partida los canales de RGB o CMYK de imágenes a color.

Debe tenerse en cuenta que las tintas planas metálicas son casi totalmente opacas, por lo que ocultan los colores subyacentes.

Las tintas planas fluorescentes son bastante transparentes, por lo que es recomendable realizar una doble impresión para que el color sea intenso.

▶ *OJO: No deben emplearse efectos de transparencia de InDesign o Illustrator con tintas planas.*

#### PARÁMETROS DE IMPRESIÓN **OFFSET TINTAS PLANAS COLOR** Tipos de color admitidos **Tinta plana Tinta mixta Papel (ausencia de tinta) Tipos de color NO ADMITIDOS CMYK** Modos de color admitidos **RGB / Lab Modos de color NO ADMITIDOS CMYK / HSB IMÁGENES** Formato **TIFF imagen acoplada sin canales innecesarios** Modos admitidos\* **Escala de grises Imagen 1 bit Espacios de color y modos de imagen NO ADMITIDOS CMYK / RGB / Lab / Indexado Duotono / Multicanal** Profundidad de color **8 Bits Profundidades de color NO ADMITIDAS 16 Bits / 32 Bits** Resolución idónea Escala de Grises **300 ppp** Imagen 1 bit **1.200 ppp** Resolución mínima Escala de Grises **200 ppp** Imagen 1 bit **1.200 ppp**

Escala de Grises **600 ppp** Imagen 1 bit **2.400 ppp**

Resolución máxima

#### **INKJET CMYK GRAN FORMATO**

La impresión de inyección de tinta *(inkjet)* con impresoras CMYK de gran formato es la tecnología más empleada en cartelería, tanto exterior como interior. Por las características de las máquinas empleadas comúnmente y por la mayor distancia de visualización, se requiere una resolución de imagen menor que en otros sistemas; así como de unos tamaños más grandes de los textos y elementos gráficos.

#### PARÁMETROS DE IMPRESIÓN **INKJET CMYK GRAN FORMATO**

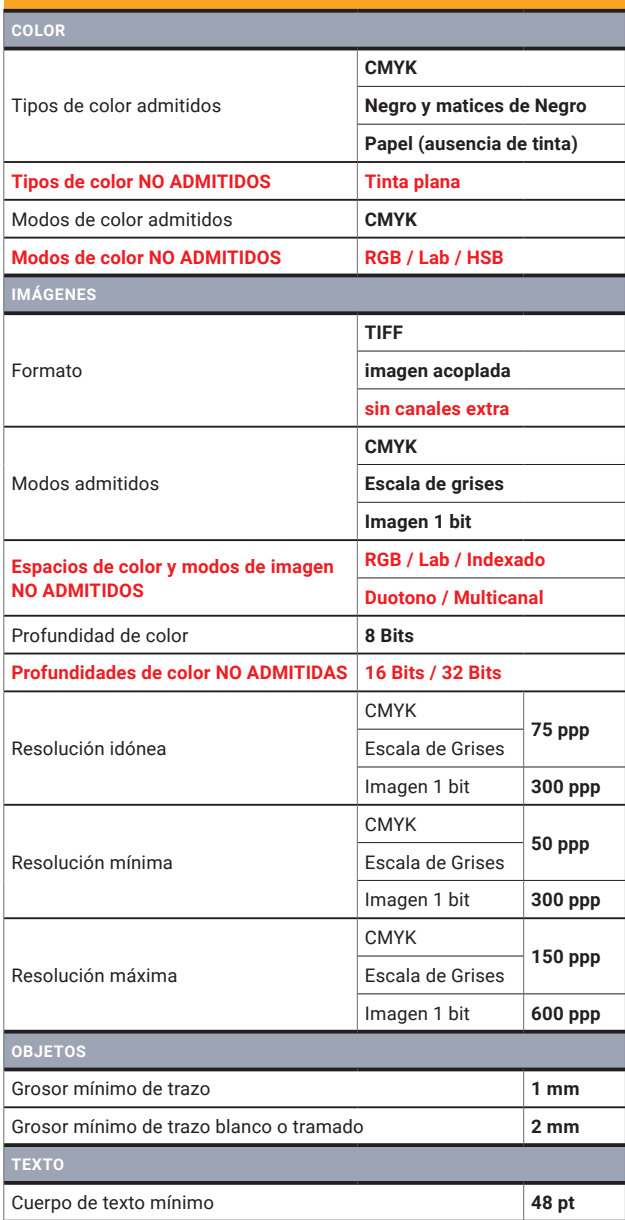

#### **SERIGRAFÍA**

Debe emplearse el menor número de tintas posible, ya que el precio por color es alto y resulta difícil evitar los errores de registro. En todo caso, no son raras las máquinas industriales rotatorias con 6 brazos —uno para cada tinta— o incluso más.

Ha de tenerse en cuenta que las tintas de serigrafía son generalmente opacos y ocultan los elementos sobreimpresos.

Cuando se imprime sobre soportes oscuros o transparentes pueden realizarse dobles impresiones, o impresiones sobre una máscara de tinta blanca, para que los colores no pierdan luminosidad.

• **Modos admitidos en imágenes (\*).** En imágenes bitmap, las tintas planas deben definirse mediante canales de tinta plana en documentos en modo Escala de grises. Las imágenes deben ser procesadas mediante posterizado manual para eliminar los tonos grises y suavizar los contornos.

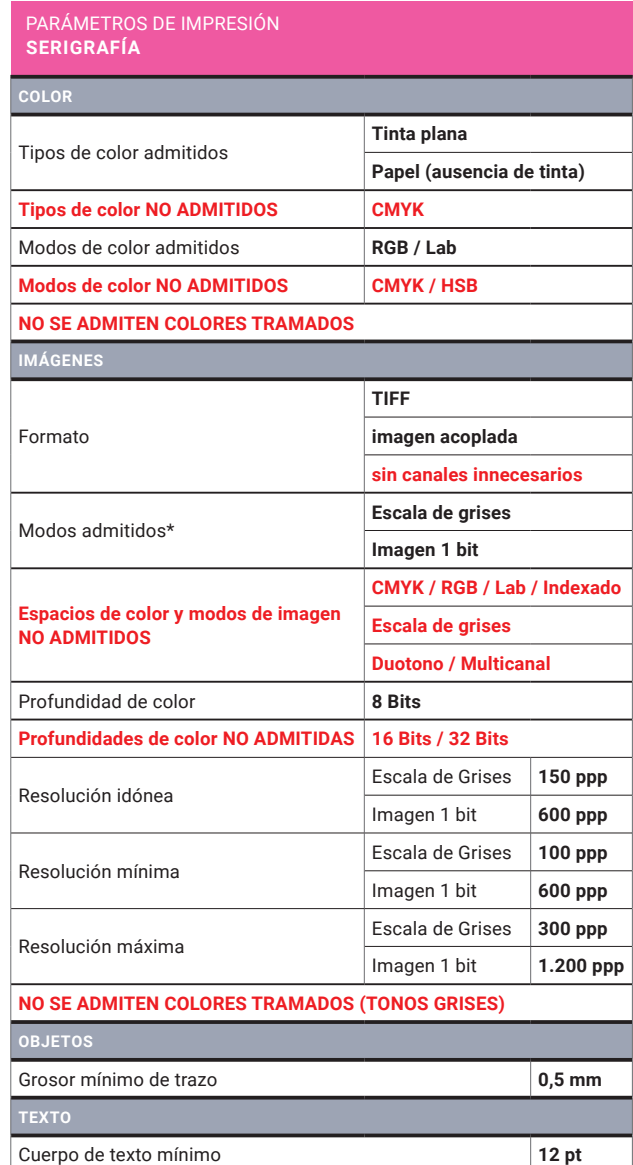

#### **VINILO DE CORTE**

En el mercado no existen tantos colores de vinilo como los que ofrecen las cartas de color tipo Pantone. Las tintas planas deben nombrarse con las denominaciones empleadas por los fabricantes, especificando si los vinilos son opacos, translúcidos o transparentes. También puede ser conveniente especificar la durabilidad en años del vinilo que se desea, como en el caso de rotulación de vehículos.

Los puntos bézier deben ubicarse en los lugares clave de la forma y no ser más de los necesarios. Las formas con huecos han de ser trazados compuestos para evitar errores de registro.

Al diseñar elementos de gran tamaño, ha de tenerse en cuenta que el ancho de los rollos de vinilo suele ser de 60 cm de ancho, siendo necesario reservar unos márgenes aproximados de 10 cm en la cabeza y de 5 cm en los lados y el pie.

#### **Rotulación de luminosos**

Para la rotulación de luminosos es muy importante especificar en las muestras qué vinilos son opacos y cuáles son translúcidos.

Cuando dos vinilos se solapan, es conveniente reventar las formas huecas del vinilo inferior hacia adentro, para evitar que se vean espacios en blanco a través de las fisuras entre ambos vinilos. Esto es especialmente importante en luminosos, cuando se emplean elementos en vinilo translúcido sobre elementos en vinilo opaco.

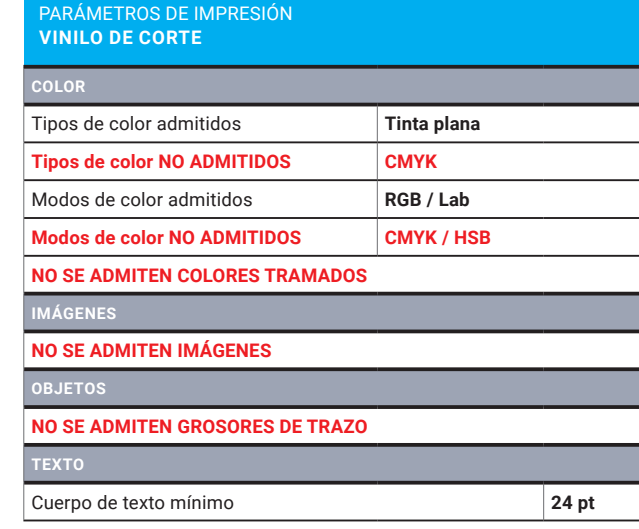

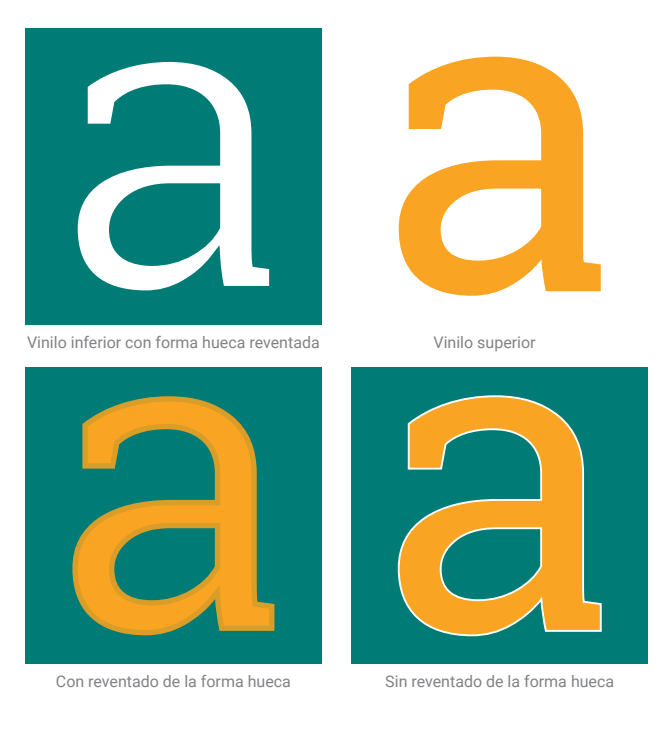

11. Con el hueco reventado, el vinilo superior se solapa sin fisuras con el vinilo inferior.

### Acabados

#### **BARNIZADO CUBRIENTE**

El barnizado cubriente es aquel que se aplica sobre toda la hoja de papel ya impresa, bien para proteger la impresión o para conseguir un determinado grado de brillo uniforme. El tipo de barniz se define en el área de anotaciones y en la orden de impresión. No es necesario añadir nada más al arte final.

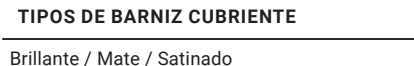

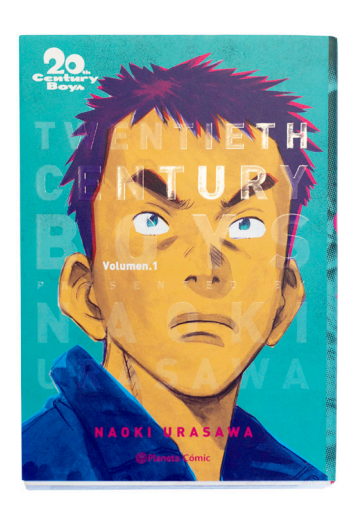

**BARNIZADO SELECTIVO**

Para que el diseño del barniz selectivo no interfiera con el diseño impreso, se coloca en una capa aparte que denominaremos «CAPA BARNIZ». El barniz se define con una muestra de color personalizada del tipo **tinta plana,** que llamaremos «BARNIZ UVI», «BARNIZ BRILLO», «BARNIZ MATE» o «BARNIZ SATINADO», según sea el tipo de barniz. El modo de color de la muestra ha de ser RGB, con un color llamativo que se distinga del diseño impreso. Es muy importante sobreimprimir todos los rellenos y trazos del barniz para que no generen reservas en las tintas de impresión.

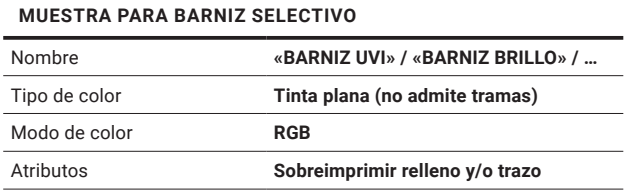

#### **PLASTIFICADO**

El plastificado no puede realizarse selectivamente, por lo que simplemente se indica el tipo de plastificado en el área de anotaciones y en la orden de impresión. Es necesario especificar si se trata de un plastificado a una cara o a doble cara, este último es también denominado encapsulado.

#### **TIPOS DE PLASTIFICADO**

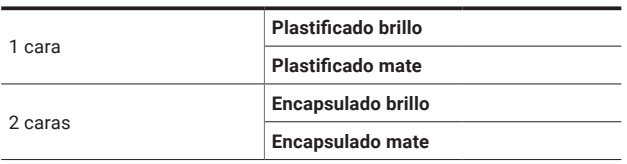

12. El barniz selectivo brillante contrasta bien al aplicarse sobre un plastificado mate.

#### **ESTAMPACIÓN EN CALIENTE O «STAMPING»**

Las láminas de estampación son totalmente opacas y pueden utilizarse sin problemas sobre papeles oscuros y sobre zonas impresas. Por otra parte, no deben utilizarse en motivos demasiado pequeños, de grosores inferiores a 0,4 mm.

Para que el diseño de la estampación no interfiera con el diseño impreso, se coloca en una capa aparte que denominaremos «CAPA ESTAMPACIÓN». El estampado se define con una muestra de color personalizada del tipo **tinta plana,** que llamaremos «ES-TAMPADO ORO», «ESTAMPADO PLATA», «ESTAMPA-DO BLANCO MATE», etcétera, según sea el tipo de lámina. Es muy importante sobreimprimir todos los rellenos y trazos del estampado para que no generen reservas en las tintas de impresión.

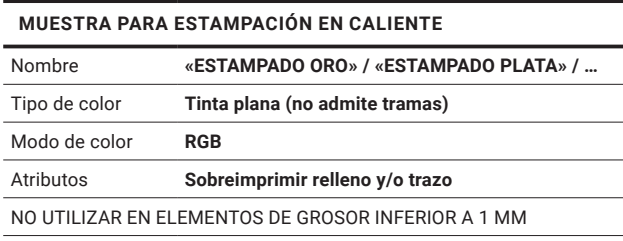

Los estampados en caliente se suelen presupuestar según el área que ocupan, por lo que en la orden de impresión es conveniente especificar el ancho por alto de la zona estampada

#### **RELIEVE EN SECO**

Los relieves pueden ser de dos tipos, según el volumen se aplique hacia dentro o hacia fuera de la cara impresa: «RELIEVE RESALTADO» o «RELIEVE HUN-DIDO». El relieve debe indicarse en ambas caras del papel, sin olvidar que en una de ellas estará invertido.

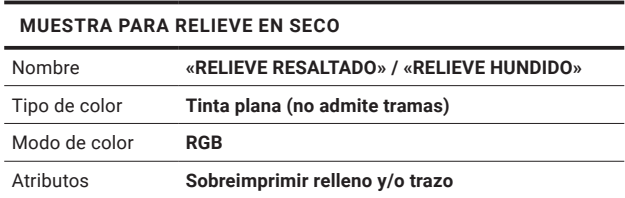

Los relieves se suelen presupuestar según el área que ocupan, por lo que en la orden de impresión es conveniente especificar el ancho por alto de la zona estampada

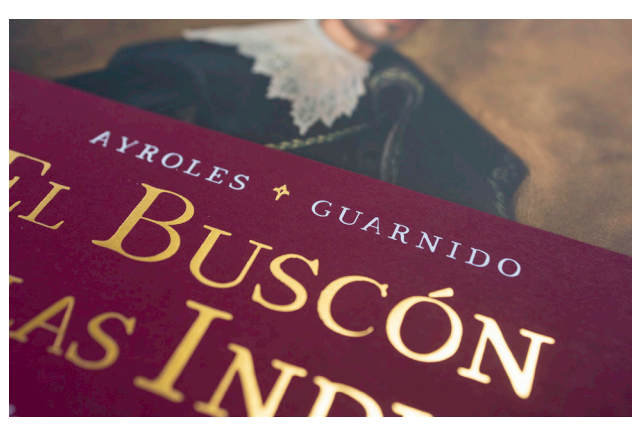

13. Textos estampados en oro y blanco sobre papel de color oscuro.

## Manipulados

#### **SANGRADO Y ANOTACIONES**

En todos los artes finales que sean guillotinados o troquelados se establecerán por defecto los siguientes valores de sangrado y anotaciones.

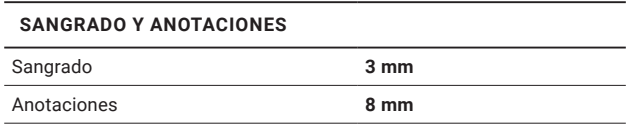

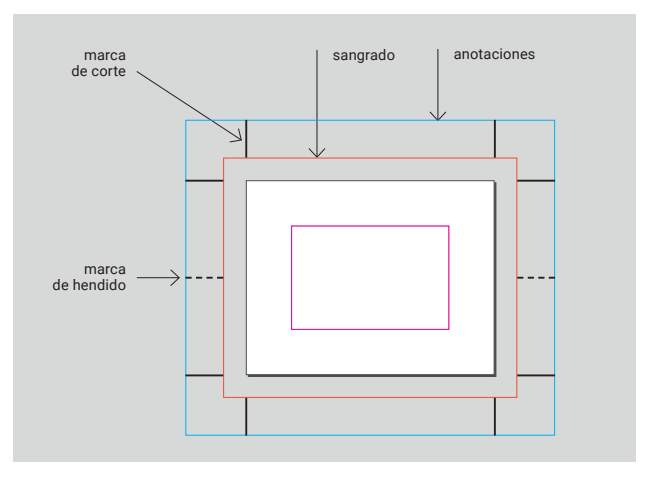

14. Esquema del arte final de un díptico, para guillotinar y luego plegar horizontalmente.

#### **GUILLOTINADO**

Cada corte de guillotina se especifica en el área de anotaciones con dos pequeñas líneas en ambos extremos del corte, denominadas «marcas de corte».

Lo habitual es realizar cuatro cortes de guillotina, uno por cada lado del formato. Siempre son rectos y van de lado a lado del pliego. Son generalmente perpendiculares entre sí, dando lugar a formatos cuadrados o rectangulares. Para otro tipo de formatos o de aristas, se emplean troqueles.

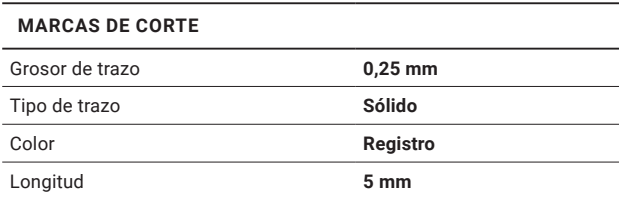

#### **HENDIDO DE MÁQUINA**

Los hendidos de máquina se utilizan para facilitar el plegado del papel y evitar su rotura. Son realizados por la propia máquina impresora, generalmente *offset,* mientras el papel realiza el recorrido de impresión. Se especifican en el área de indicaciones con dos marcas de hendido, semejantes a las marcas de corte, pero con guiones (3 y 2).

Los hendidos de máquina siempre son rectos y van de lado a lado del formato. Para otro tipo de formas, se han de emplear troqueles.

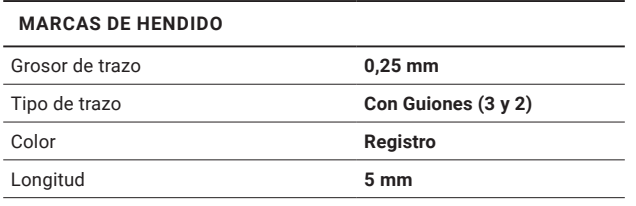

#### **TROQUELADO**

El arte final de un troquel representa la posición de los flejes metálicos que lo forman. Estos realizarán cortes, hendidos o perforados. Los flejes para cortar tienen el borde afilado, los de hendir lo tienen romo, y los flejes de perforar alternan filos y huecos.

Para que el diseño del troquel no interfiera con el diseño impreso, se coloca en una capa aparte que denominaremos «CAPA TROQUEL». El troquel se define mediante trazados sin relleno, que utilizan trazos con una muestra de color personalizada del tipo **tinta plana** —que llamaremos «TROQUEL»—, en modo de color RGB y llamativa para que se distinga del diseño impreso. Es muy importante sobreimprimir todos los trazos del troquel para que no generen reservas en las tintas de impresión.

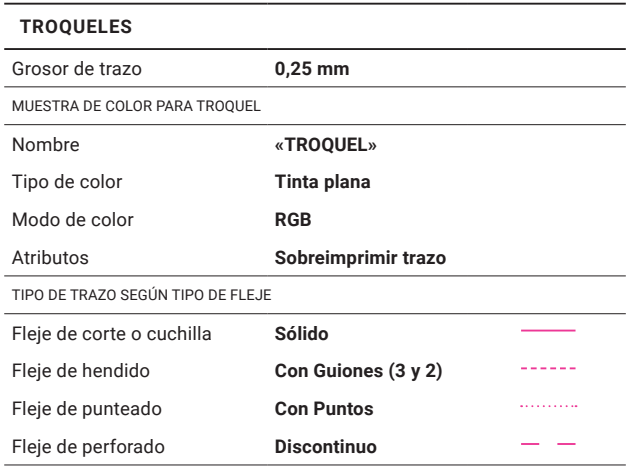

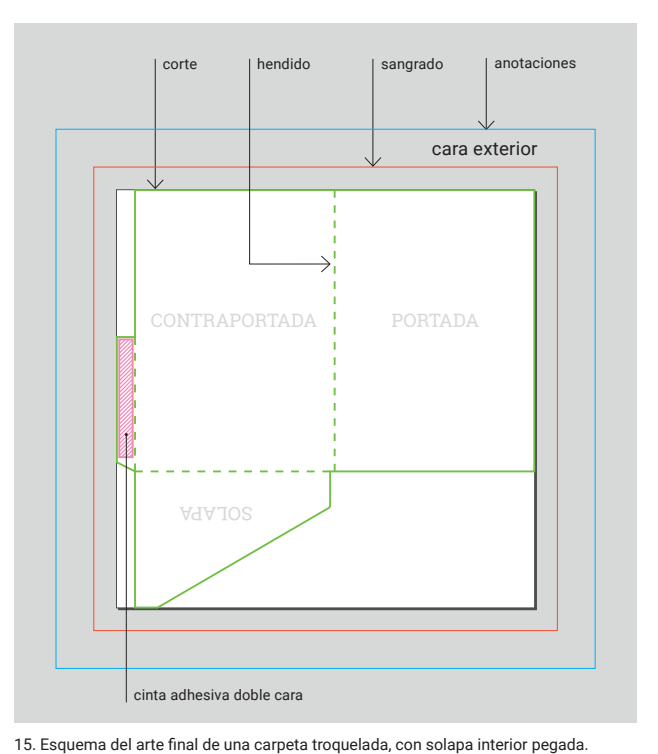

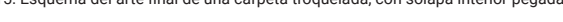

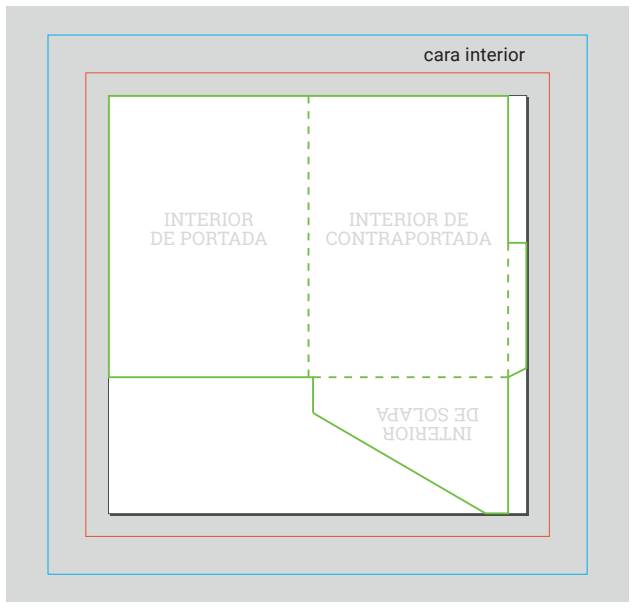

16. La cara interior de un troquel asimétrico debe voltearse.

#### **DISEÑOS SIN GUILLOTINADO NI TROQUELADO**

Cuando se imprime en una hoja del mismo tamaño que la página del diseño, los márgenes del diseño deben ser mayores que los márgenes de impresión. Así se evita que queden sin imprimir los elementos cercanos a los bordes. En este caso no se pueden imprimir elementos a sangre.

#### **PLEGADOS**

En folletos plegados ha de definirse el tipo de plegado y las páginas en el área de anotaciones.

Sólo se deben utilizar documentos de páginas opuestas cuando los diseños vayan a encuadernarse formando cuadernillos.

La páginas interiores de plegados enrollados deben sufrir una reducción de 2 mm respecto al tamaño de la página exterior.

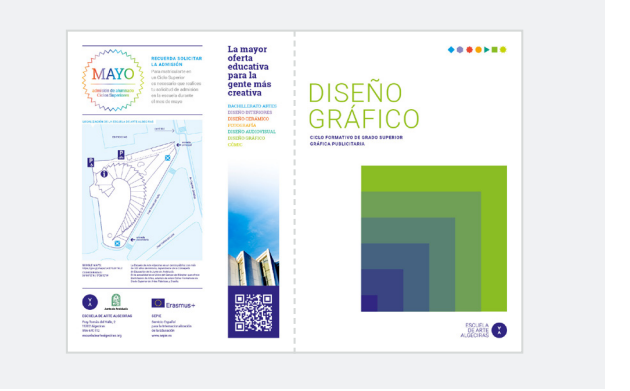

17. Díptico A5 sin elementos a sangre, concebido para imprimirse directamente en A4.

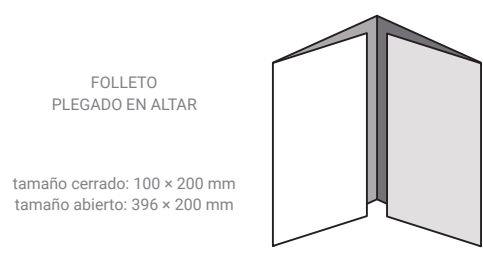

#### **ENCUADERNACIÓN**

En los dípticos cosidos con hilo o grapas, no debe sangrarse el margen del lomo.

En las encuadernaciones con gusanillo o wire-o debe reservarse un margen de 10 mm en el margen del lomo para la colocación del alambre.

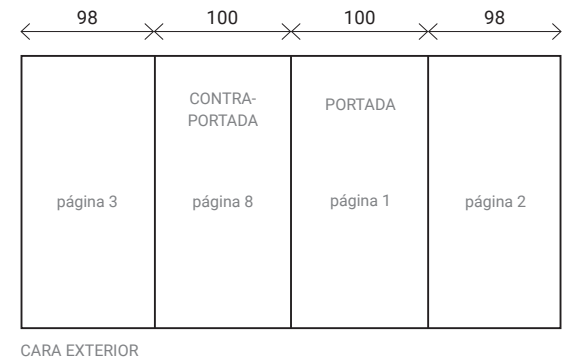

| 396<br>r<br>ć |          |          |          |                   |
|---------------|----------|----------|----------|-------------------|
| página 4      | página 5 | página 6 | página 7 | 200<br>$\sqrt{2}$ |

CARA INTERIOR

18. Reducciones aplicadas a las páginas interiores de un plegado en altar.

## Archivos para pantalla

#### **ARTES FINALES PARA PANTALLA**

#### **Empaquetado**

Los trabajos se entregarán mediante un empaquetado, una carpeta que incluya todos los archivos necesarios para la evaluación del trabajo realizado.

El paquete de impresión debe incluir el arte final en el formato de imagen o video correspondiente (JPEG, GIF, MPEG…) y los formatos nativos donde se hayan realizado los diseños (PSD, AI, INDD, IDML). Los tipos de letra se incluirán tambien la carpeta «Document fonts» y, en caso necesaroio, las imágenes vinculadas en la carpeta «Links». El resto de archivos utilizados para realizar el trabajo, en la carpeta «Útiles».

#### **TAMAÑOS DE PANTALLA**

Cuando un trabajo ha de ocupar toda la pantalla, sus medidas en píxeles deben corresponderse con las del formato solicitado.

Es importante tener en cuenta que el dispositivo de salida puede tener medidas físicas muy diferentes y eso influye en el diseño. Por ejemplo, un portátil y un televisor pueden tener la misma resolución pero visualizarse a tamaños muy diferentes.

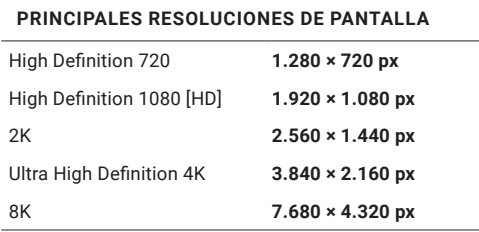

#### **TAMAÑOS MÍNIMOS**

#### **Márgenes de página**

El margen debe alejar los elementos del diseño de los lados del formato para optimizar su visibilidad. Las medidas de cada uno de los márgenes deben adaptarse al tamaño de documento

#### **Tamaños mínimos de texto**

Los textos y otros elementos gráficos que deban leerse, deben poder visualizarse por una persona normal a la distancia de uso típica del dispositivo.

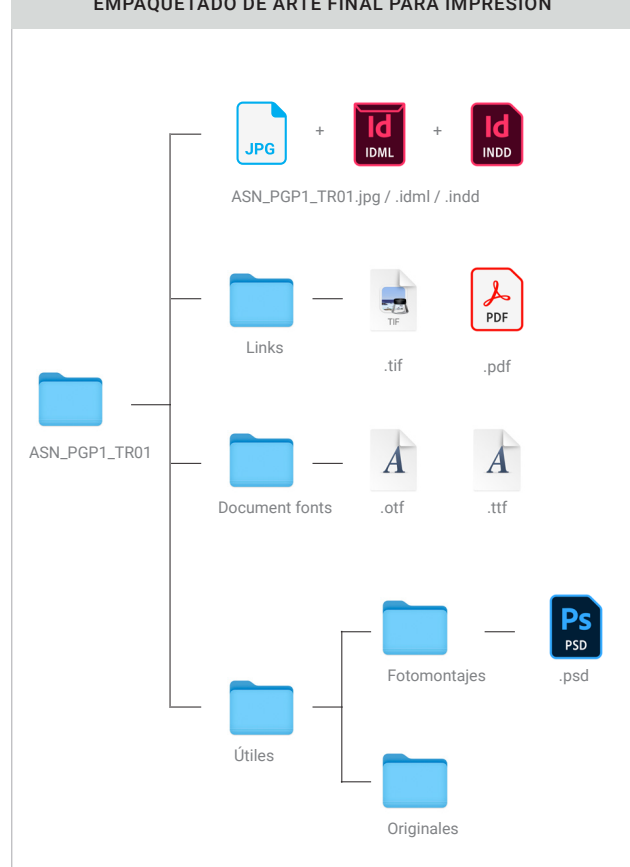

19. Ejemplo de organización de carpeta con documento para pantalla empaquetado.

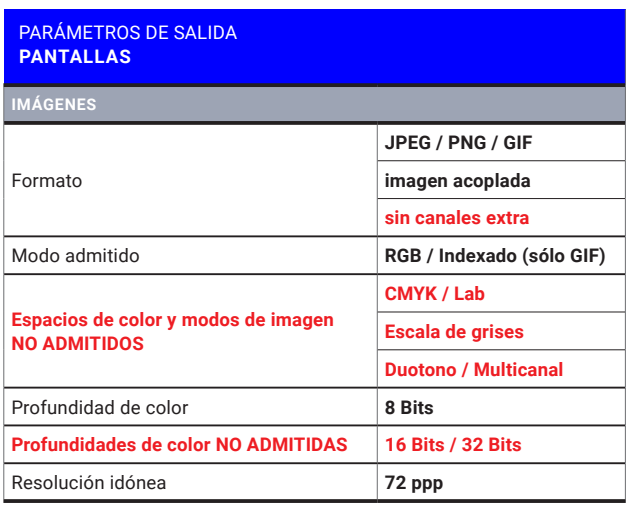

20. En aplicaciones para pantalla, el arte final es generalmente una imagen o un vídeo.

#### **DISEÑOS PARA REDES SOCIALES**

#### **Instagram**

Las publicaciones de Instagram pueden ser imágenes cuadradas, horizontales o verticales, auque en el *feed* todas las imágenes se verán cuadradas —sufriendo recortes los formatos rectangulares—, lo que debe tenerse en cuenta en la composición de las imágenes rectangulares (Adobe, 2023).

Los vídeos deben tener el mismo tamaño que las imágenes, con relaciones de aspecto de 1,91:1 a 4:5. El tamaño de vídeo horizontal ideal de ratio 16:9, con un peso máximo de 4GB y una duración máxima de 60 segundos.

Las imágenes y videos de las historias de Instagram se visualizan con el móvil en vertical, siendo su tamaño recomendado de 1.080 px por 1.920 px. Esto se aplica tanto a las fotos como a los vídeos. Las imágenes se mostrarán durante cinco segundos y los vídeos en incrementos de 15 segundos.

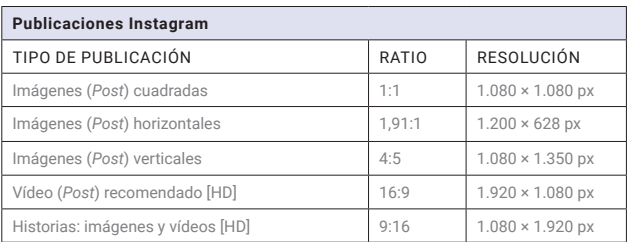

## Bibliografía

- ADOBE. *Web corporativa.* «Guía para conocer el ta maño de imagen para Instagram en 2023». Dispo nible en: https://www.adobe.com/es/express/dis cover/sizes/instagram#access\_token [consulta: 7 septiembre 2023].
- AMBROSE, Gavin y HARRIS, Paul (2007). *Impresión y acabados.* Badalona: Parramón.
- GORDON, Bob y GORDON, Maggie (2007). *Manual de diseño gráfico digital.* Barcelona: Gustavo Gili.
- JOHANSSON, Kaj; LUNDBERG, Peter y RYBERG, Ro bert (2011). *Manual de producción gráfica: Rece tas.* Barcelona: Gustavo Gili.
- MARÍN ÁLVAREZ, Raquel (2013). *Ortotipografía para diseñadores.* Barcelona: Gustavo Gili.
- MASON, Daniel (2008). *Materiales y proceso de im presión.* Barcelona: Gustavo Gili, 2008.
- PEDROSA, Saúl (2021). *Mucho diseñito, pero de arte final poquito.* Preimpresiona.

## Glosario

- **arte final** Documento digital que contiene un diseño pre parado para un determinado sistema de salida: impresión offset, impresión digital, pantalla, web, etcétera.
- **empaquetado** Proceso de recopilación en una carpeta de todos los archivos necesarios para editar e imprimir un documento. Suelen incluirse formatos de intercambio para facilitar su apertura en distintos programas o en dis tintas versiones del programa de edición, y un formato universal como el PDF.
- **margen** Espacio que generalmente se deja en blanco a cada uno de los cuatro lados de una página, definiendo de este modo la mancha del diseño. En los programas de maquetación se muestran como guías no imprimibles, cuya función es la de alinear los elementos que limitan con la mancha.
- **márgenes de impresión** Zonas del perímetro de un sopor te en el que una impresora no puede imprimir. Son dife rentes según la marca y el modelo, y pueden consultarse en la documentación técnica del fabricante. Algunas im presoras pueden imprimir hasta los bordes del formato, en cuyo caso puede decirse que los márgenes son cero.
- ortotipografía Reglas y convenciones para el uso correcto de los signos tipográficos en cada lengua.
- **página** En un arte final digital, la página es la superficie donde se coloca el diseño, y se corresponde con una cara de la hoja impresa.
- **sangre / a sangre** Elemento del diseño, un texto o una imagen, que llega hasta el mismo borde de la página. Los elementos a sangre se imprimen más allá del formato, ocupando el área de sangrado; área que posteriormente se recorta para obtener el tamaño de página deseado.